# EL2310 – Scientific Programming

Lecture 4: Programming in Matlab

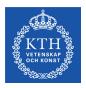

Yasemin Bekiroglu (yaseminb@kth.se)

Royal Institute of Technology - KTH

#### Overview

Lecture 4: Programming in Matlab

Wrap Up More on Scripts and Functions Basic Programming

#### Last time

Loading data from file:

```
load('filename')
```

Graphical input and keyboard input:

```
ginput and input
```

Pausing and drawing now:

```
pause, pause(n), drawnow
```

- Scripts and functions
  - scope
  - inputs and outputs
  - comments with %
- The path:

path, addpath, pathtool

# **Today**

- More on programming in matlab
  - flow control: selection and repetition
  - checking input and output arguments
- Tips for faster code
- Timing, debugging and profiling

#### Remember: What files are run

- Matlab cannot tell if an identifier is a variable or a function
- Resolved by picking first match from
  - 1. variable in current workspace
  - 2. built-in variable (like pi, i)
  - 3. built-in m-file
  - 4. m-file in current directory
  - m-file in path

# A word on rounding

- round(x): round to the nearest integer
- fix(x): round to nearest integer towards zero
- ▶ floor (x): round to the nearest integer  $\leq x$
- ightharpoonup ceil (x): round to the nearest integer  $\geq x$

# Script / Function Basics

- You run them by typing filename
- Can also run from the MATLAB editor
- A function should have the same filename as the function name
- Do not need to compile m-files (like for C/C++, JAVA, etc)
- Interpreted as they are run
- Downside: might not find error until run-time (editor will do syntax check)

# **Scripts**

- Lines in script executed as if on command line
- Operates on base workspace variables
- Ex script:

```
% Calculate factorial
y = prod(1:n);
```

- What is needed for it to run?
- How will the workspace be changed?

#### **Functions**

- Header:
  - function[out1, out2] = myfunction(in1, in2)
- Defines max number of input and output arguments but not minimum
- A variable used in the function must be passed in or be given value in some other way (see later)
- Remember that local variables exist only in local scope
- Ex function:

```
function [y] = factorial(n)
% y=factorial(n) - Calculates the factorial
y = prod(1:n);
```

y is a local variable here

# Returning values from a function

- You can return values from a function at any time with: return
- Interrupts the execution and returns to where the function was invoked
- Current values of variables corresponding to returned values are used
- There is an implicit return at the end of the function

# Branching with if

- Often want to control the flow depending on the value of some variable
- if-elseif-else construction

- Can have any number of commands in between
- Can have many elseif
- Do not forget the last end

#### Relations

- == equal to
  - < less than
- <= less than or equal to
- ~= not equal to
  - > greater than
- >= greater than or equal to

# Logical operators and functions

#### **Logical Operators**

```
& and
```

or

~ not

#### Short-circuit Operators

```
A && B - B not evaluated if A==0
```

A | | B - B not evaluated if A==1

#### **Functions**

```
xor(A,B) exclusive or (exactly one of 2 is true)
isempty(A) check if argument is an empty array []
any(A, dim) check if any element is non-zero
all(A, dim) check if all elements are non-zero
```

# Verify correct input

- What happens with our function factorial for argument -2
- Look at "real" factorial function
- Need to check that inputs are correct

# Branching with switch

Useful with many == expressions

```
switch <variable>
  case <value>
        <commands>
  case <value>
        <commands>
  otherwise
        <commands>
```

end

- Commands associated with first true case executed, or otherwise if no true case
- All commands until next case, otherwise or end are executed

#### nargin and nargout

- Can check how many input and output arguments were given
- nargin: number of inputs arguments
- nargout: number of output arguments
- Typically:
  - Let nargin and nargout define what is done
  - Check nargin and give default values if not given

# Repetition with for

for-loops allow you to loop over some value

```
for <loop variable> = <vector>
     <commands>
end
```

- You can define the vector in any of the many ways we saw before
- Ex: (cumulative sum)

```
sum = 0;
for v = values
  sum = sum + v;
end
```

# Repetition with while

- for-loops good when you know which values to loop over in advance
- while-loops when repeating something until some criteria is fulfilled
- Ex: Repeat approximation until the error is small enough

# **Tips**

- Avoid loops
- Use matrix operations
- Pre-allocate memory

# Breaking a repetition

- Sometimes you want to break out of a repetition
- Use break command
- Will continue after the end statement of the for/while loop

# Skip to next iteration

- Sometimes you want to start the next iteration
- Use continue command
- Will go up to the for/while statement again

#### Next time

- Closing our MATLAB introduction
- with some more on programming
- and making movies.

Write function that returns a string with the season given the average temperature

- Investigate nargin and nargout
- What happens if not all inputs and outputs are used?

Example of pre-allocation:

```
tic
<initialization>
n = 1000;
for k=1:n
   X(k,k) = 2*k;
end
toc
```

- Investigate with initializations
  - 1. X=[]
  - X=zeros(n,n)
  - 3. What if you built it directly in one command?

▶ Write a function that finds a solution to:  $f(x) = e^{-x} - sin(x) = 0$ 

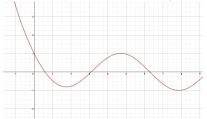

- Newton's method:  $x_{n+1} = x_n \frac{f(x_n)}{f'(x_n)}$
- Assume initial guess x<sub>0</sub> is given
- Iterate at most maxit time
- ► Stop if  $|x_n x_{n-1}| \le tol$

- Finding solutions to equations is another key problem (besides regression) you should know how to handle. Have a look in the Matlab documentation what other methods are already implemented and available with Matlab. Compare the performance with your implementation of Newton's method.
- What optimization methods exist in Matlab? Can you determine minima and maxima of f(x) in some interval?